# МАШИНОСТРОЕНИЕ, **ЭНЕРГОМАШИНОСТРОЕНИЕ** И АВТОМОБИЛЕСТРОЕНИЕ

УДК 621.165.533

## АНАЛИТИЧЕСКОЕ ПРОФИЛИРОВАНИЕ ЛОПАТКИ ТУРБИНЫ

#### Л.В. Виноградов

Кафедра теплотехники и тепловых двигателей Инженерный факультет Российский университет дружбы народов ул. Орджоникидзе 3, Москва, Россия, 115419

В работе рассмотрена проблема аналитического профилирования лопаток турбин.

Ключевые слова: турбина, лопатка, профиль, аналитические зависимости, автоматизированное проектирование.

При проектировании турбинных решеток, как правило, исходными данными являются: углы входа и выхода, угол установки профиля, хорда, шаг, радиусы скругления входной и выходной кромок и т.д. [1]. В типичной для построения обводов профиля расчетной схеме, согласно которой разрабатывается соответствующая модель, задаются координаты  $(x, y)$  выпуклой части профиля (спинки) и вогнутой части профиля (корытца). Следует отметить, что часто координаты точек сопряжения обвода с кромками не даются.

В настоящей работе рассмотрен вопрос аналитического профилирования лопаток турбин. Разработанная для этого программа реализована в интегрированной среде Mathcad и информационно связана с программными модулями системы САПР.

Исследование проводилось на примере профиля рабочей дозвуковой турбинной решетки с углом натекания потока 38°, углом выхода потока 33°, хордой  $b = 53.3$  мм. На рис. 1 дан фрагмент матрицы исходных данных для рассматриваемого профиля. Формат матрицы типовой [2].

|    | n  | 1     | 2         | э      |
|----|----|-------|-----------|--------|
| n  | э  | 10.32 | 0.94      | -79    |
| ı  | 5  | 14    | 2.86      | 53.3   |
| 2  | 7  | 16.9  | 4.5       | 0.575  |
| з  | 9  | 19.2  | б         | 1.402  |
| 4  | 11 | 21    | 7.28      | 0.901  |
| 5  | 13 | 22.4  | $\Xi$ . 4 | 1.402  |
| 6  | 15 | 23.4  | 9.31      | 1.402  |
| 군  | 17 | 24    | 10        | 52.4   |
| 8  | 19 | 24.4  | 10.6      | 0.901  |
| 9  | 21 | 24.4  | 11        | n      |
| 10 | 23 | 24.1  | 11.2      | $\Box$ |
| 11 | 25 | 23.4  | 11.3      | о      |

Рис. 1. Фрагмент матрицы исходных данных профиля лопатки

Одним из способов построения лопаток при координатном способе задания обводов является способ, основанный на интерполяции векторов координат спинки и корытца кубическими сплайнами. Процедура сопряжения спинки и корытца с кромками профиля остается.

На рис. 2 приведено векторное представление профиля, форма, позволяющая контролировать корректность задания исходных параметров, первичный анализ процесса проектирования, планирование дальнейших действий.

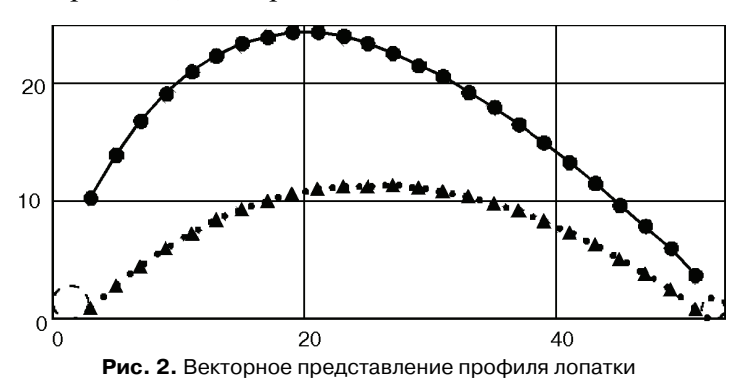

При интерполяции кубическими сплайнами, если координаты заданы достаточно корректно, то очертания профиля плавные, без изломов и разрывов. Это одно из требований при проектировании обводов аэродинамических форм, какой является турбинная лопатка.

На рис. 3 и 4 представлены графики изменения угла наклона касательной к обводу спинки профиля, а на рис. 4 — изменение кривизны.

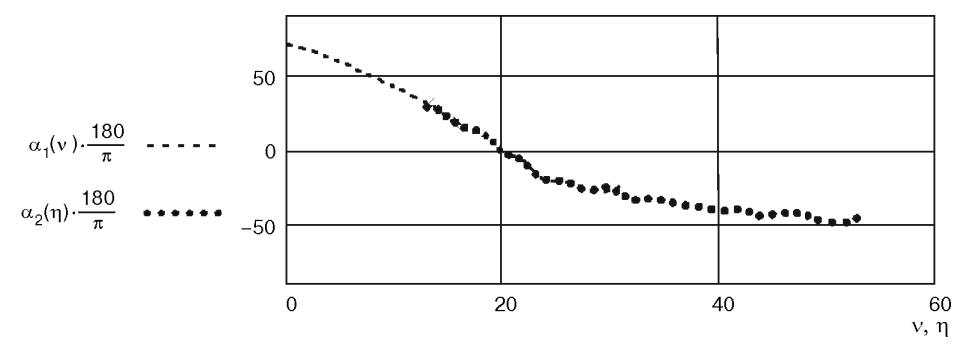

Рис. 3. Изменение угла наклона касательной к спинке профиля

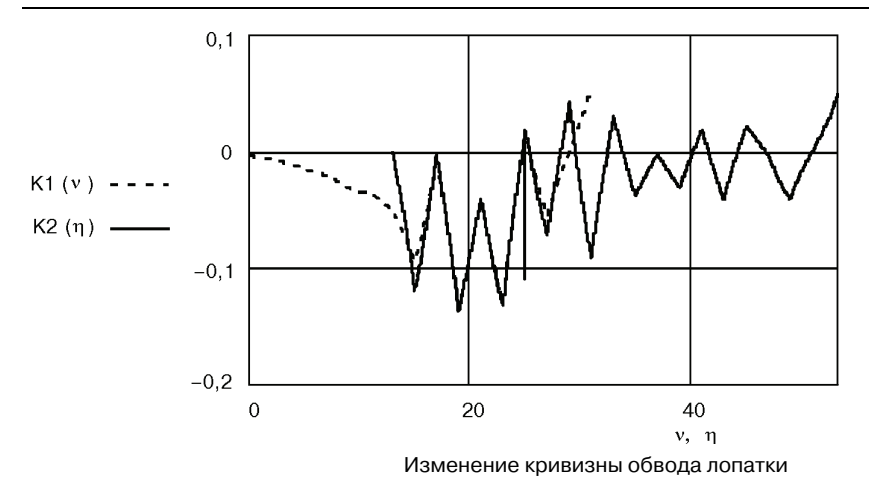

Из графика на рис. 3 видно, что величина угла наклона касательной к кривой спинки колеблется, не является монотонной гладкой зависимостью. Такое поведение кривой — следствие округления численных значений заданных в первоисточнике координат профиля (предполагается, что грубых промахов в исходных данных нет).

Из графика на рис. 4 видно, что кривая немонотонна, претерпевает изломы, кривизна в ряде точек меняет многократно знак. Причина такого поведения зависимости та же, что и в случае с углом касательной.

Несмотря на это, при конструктивной проработке проточной части турбины на этапе эскизного проекта модель лопатки с интерполяционным сплайном достаточна и может быть принята.

Однако если стоит цель более глубокой проработки задачи проектирования турбинной ступени, например расчета двумерного течения в канале решетки, образованной профилями, то модель с интерполяционным сплайном, рассмотренная выше, не может быть принята. Трудно представить алгоритм для ЭВМ, который позволил бы рассчитывать параметры течения в канале с колеблющимися углами наклона касательных и знакопеременной скачкообразно меняющейся кривизной. В этом случае надо было бы допустить существование в одной и той же точке в одно и то же время течения с разными параметрами.

Для решения задачи построения профиля лопатки турбины в соответствии с исходными данными без потери информации рассмотрим аппроксимационный подход к профилированию.

В связи с тем, что подобрать единую кривую для спинки профиля с высоким коэффициентом корреляции нельзя, разобьем спинку на два участка. Область разделения можно выбрать по положению сечения максимальной толщины на профиле. Максимальная толщина и ее положение являются важными характеристиками профилей, которые указываются в некоторых вариантах расчетных схем лопаток турбин. Для определения сечения максимальной толщины и саму максимальную величину участки спинки и корытца аппроксимировали уравнениями разной степени, чтобы определить наилучшее приближение. Критерием степени приближения считался не только индекс регрессии, но и качественное поведение аппроксимирующих кривых.

На рис. 5 показан вариант профиля с аппроксимацией спинки и корытца полиномами второй степени. При проведении исследования были проведены аппроксимации обводов спинки и корытца полиномами до шестой степени.

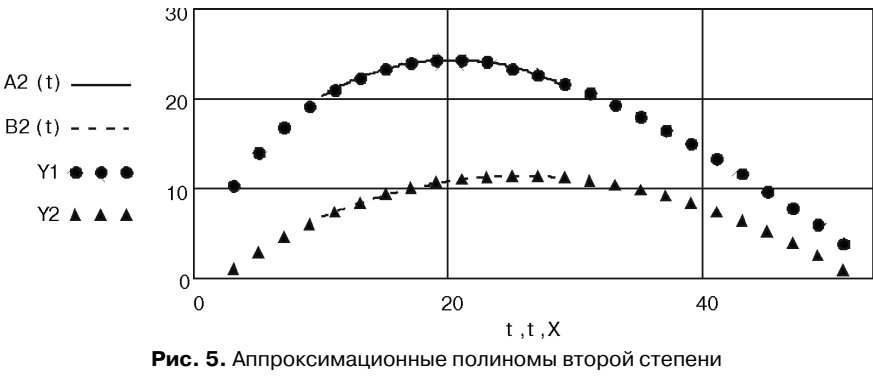

и векторы спинки и корытца

На рис. 6 показана матрица статистической обработки результатов аппроксимации спинки профиля турбинной лопатки полиномами 2—6-й степеней: 1-я колонка — степень полинома, 2-я — коэффициент корреляции или индекс регрессии, 3-я — коэффициент корреляции координат корытца, 4-я — дисперсия координат спинки,  $5$ -я — среднеквадратическое отклонение координат спинки,  $6$ -я — дисперсия координат корытца, 7-я — среднеквадратическое отклонение координат корытца.

$$
Vou_{ID} = \left(\begin{array}{cccccc} 2 & 0.9976826 & 0.9994913 & 1.2731462 & 1.1283378 & 1.7867868 & 1.3367075 \\ 3 & 0.9993861 & 0.9998752 & 1.2753169 & 1.1292993 & 1.7874729 & 1.336964 \\ 4 & 0.9995946 & 0.9998755 & 1.2755828 & 1.129417 & 1.7874735 & 1.3369643 \\ 5 & 0.999776 & 0.999879 & 1.2758142 & 1.1295195 & 1.7874796 & 1.3369666 \\ 6 & 0.9998354 & 0.9999585 & 1.27589 & 1.129553 & 1.7876218 & 1.3370198 \end{array}\right)
$$
  
**Pnc. 6.** Матрица статистической обработки аппроксимации обводов

спинки и корытца полиномами 2—6-й степеней

На рис. 7 показан аппроксимированный участок профиля, векторы спинки и корытца, окружность сечения максимальной толщины и нормаль этого сечения. Рисунок подтверждает правильность выполненных расчетов и построений.

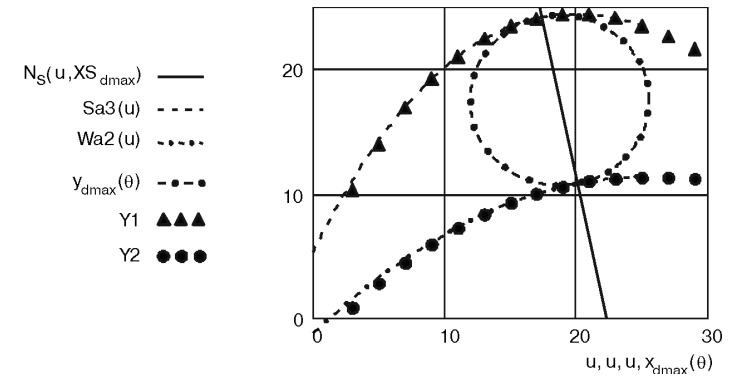

**Рис. 7.** Участок аппроксимации, нормаль сечения максимальной толщины, окружность сечения максимальной толщины, точки векторов спинки и корытца

На рис. 8 показано изменение кривизны контура спинки для модели с интерполяционным кубическим сплайном и аппроксимационной моделью с полиномом третьей степени. Из графика видно, что аппроксимационная кривая дает монотонное изменение кривизны контура по сравнению с кубическим сплайном.

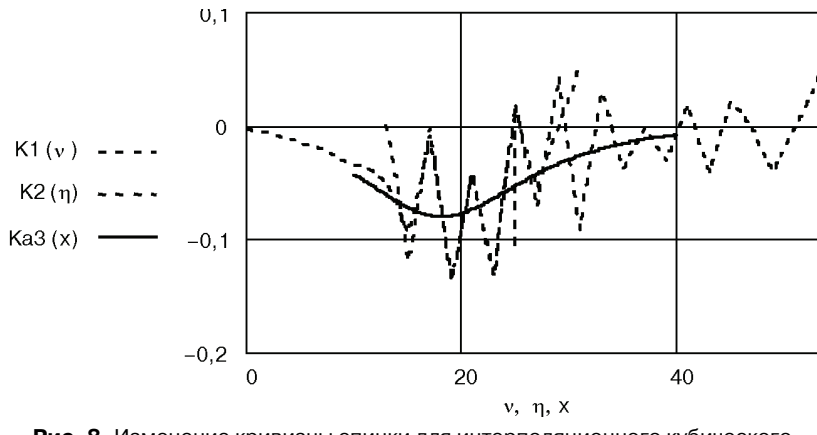

Рис. 8. Изменение кривизны спинки для интерполяционного кубического сплайна (пунктирная линия) и аппроксимационного полинома третьей степени (сплошная линия)

Для замыкания обвода спинки при любой модели интерполяционной или аппроксимационной необходимо выполнить сопряжение кривых с окружностями входной и выходной кромок. В данной модели сопряжение выполнялось дугой окружности одного радиуса. После ряда построений лучшей точкой для сопряжения левой ветви спинки с входной кромкой была выбрана точка № 2. Для определения вектора параметров сопряжения была использована подпрограмма  $Pp$  Spr Okp+P.xmcd [2]. Для сопряжения правой ветви спинки также после ряда точка проб была определена  $N_2$ 13  $\mathbf{M}$ применена полпрограмма Pp Spr Okp+P.xmcd.

После процедуры сопряжения было записано уравнение обвода спинки

$$
SS(x) := \begin{bmatrix} \sqrt{r_1^2 - (x - r_1)^2} + r_1 \\ C_{1s}(x) & \text{if } x_{1s} \le x < X_2 \\ Sa3(x) & \text{if } X_2 \le x < X_{13} \\ C_{2s}(x) & \text{if } X_{13} \le x < x_{2s} \\ \sqrt{r_2^2 - [x - (b - r_2)]^2} + r_2 & \text{if } x_{2s} \le x < b \end{bmatrix}
$$

Уравнение (в формате Mathcad) состоит из двух окружностей кромок, двух сопрягающих окружностей левой и правой ветвей и полинома третьей степени аппроксимирующего центральную часть спинки.

Ниже представлена статистическая обработка аппроксимационной модели проектирования профиля лопатки турбины:

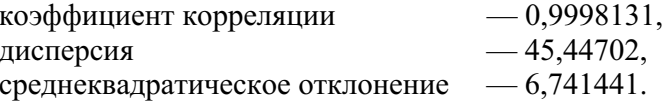

Таким образом, проведенная работа позволяет сделать следующие выводы.

Проведен статистический анализ двух моделей проектирования профилей лопаток турбин: интерполяционной и аппроксимационной.

Исследование показало, что при эскизном проектировании имеют право на существование обе модели. Однако модели с интерполяцией кубическим сплайном следует отдать предпочтение, как более экономной и оперативной.

При необходимости расчета параметров двумерного течения в канале решетки турбинных профилей следует применять аппроксимационную модель проектирования.

#### **ЛИТЕРАТУРА**

- [1] *Жирицкий Г.С. и др.* Газовые турбины авиационных двигателей. М.: Оборонгиз, 1963.
- [2] *Виноградов Л.В.* Автоматизированное проектирование турбинных профилей: Учеб. пособие. — М.: МГТУ «МАМИ», 2010.

### **ABOUT ANALYTIC PROFILING OF TURBINE BLADES**

#### **L.V. Vinogradov**

The Department of Heat Engineering and Heat Engines Engineering Faculty People's Friendship University of Russia *Ordzhonikidze str., 3, Moscow, Russia, 115419* 

An article presents an analytic method for designing the turbine blade profiles. **Key words:** turbine, blade, profile, computer-aided design, analytic method.